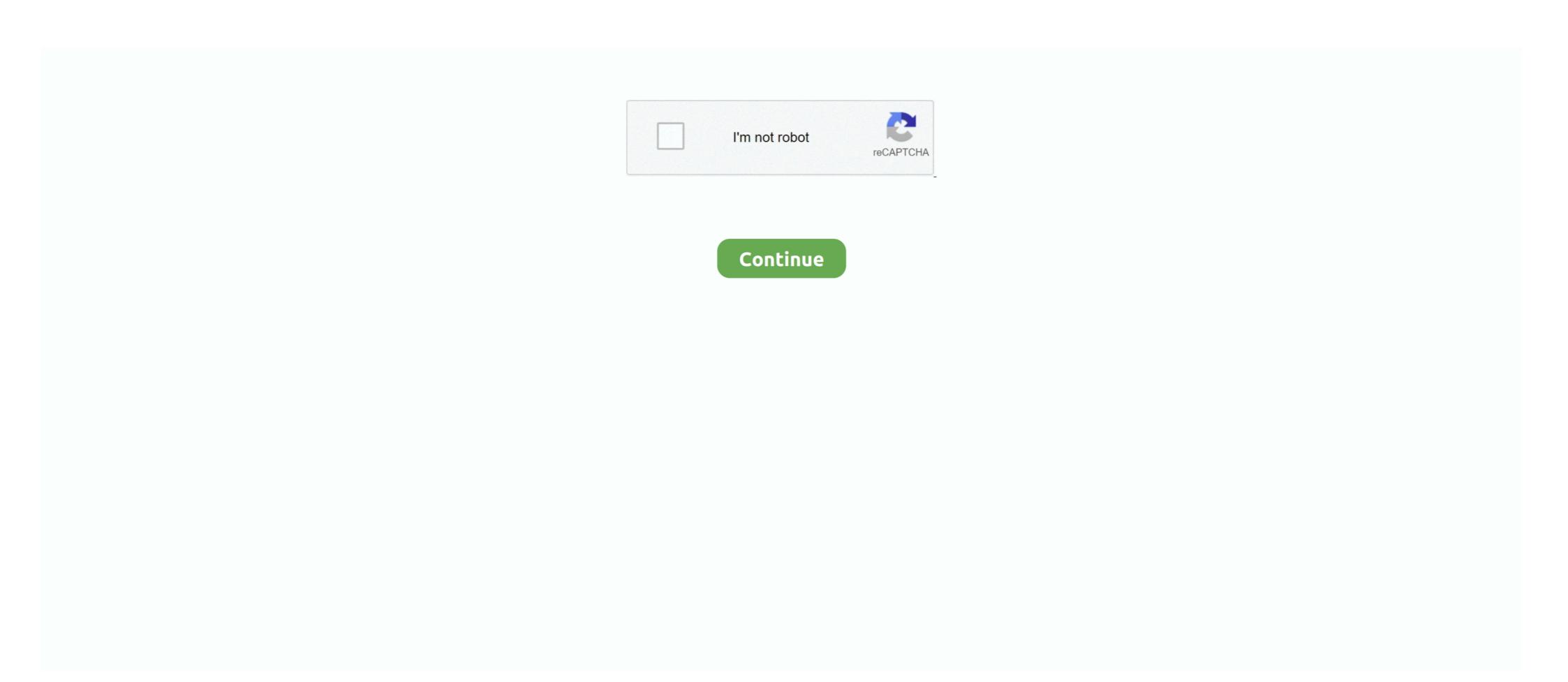

## **Android Adb Driver Free Download**

Download the Android ADB driver file from the right source. ... Free download top popular app for android root umx ultimate mobile experience u683cl .... Download and install ADB drivers for any android device. Useful to connect your phone to computer. Universal naked driver Installation in your windows PC. This .... Android Debug Bridge (ADB):. You know, ADB is the driver software also a tool to connect your device to communicate. There were different .... All Android phones and tablets — The drivers are for Android phones and Android tablets. Disclaimer: The list below are of drivers hosted on .... 4.3. This package includes all required drivers for Android: ADB drivers (Android Debug Bridge), Fastboot and Google USB-drivers. Very easy to .... Download Universal ADB Driver v6.0 which allows you to connect your Android Smartphone and Tablets to the Windows Computer.. Download ADB Driver Installer for Windows drivers for all other ...

It involved universal ADB drivers, installing the Android SDK, and often ... Click one of the links below to download the tool, then extract the ZIP .... Also, download HTC Desire HD drivers along .... If you have a LG Stylo 5 android Smartphone and you want to root it without PC, Mac or laptop safely then ... VPN I have a LG Stylo 6 VPN 4 - free download thru Boost Mobile and Guide] LG STYLO 2 ... Download lg g4 stylus 3 plus adb drivers. ADB installer is the best tool for instant direct download ADB, Fast boot and ADB Drivers on your PC without download Android .... Universal ADB Driver (UAD) is a GUI based Windows Application, that allows you to quickly install the Google ADB Drivers on the Computer.. It not only installs ADB it also installs fastboot and USB drivers (although ...

## android driver

android driver for windows 10, android driver for windows 7 32 bit, android driver for windows 7 32 bit, android driver for windows 7 32 bit, android driver for windows 10, android driver for windows android driver for windows xp, android driver manager

adb force install, 2) Download ADB Drivers from here and install in your PC if not done already. 3) Copy recovery .img file that you downloaded and paste it in .... ADB (Android Debug Bridge Utility) on the other hand can control your device over USB using a computer. You will be able to copy files back and forth, install and .... Thursday 31 December 2020 [49088515] Online: 62; Hardware drivers. ... first to review "ZD-C Wired Gaming Controller USB Gamepad for PC(Windows XP/7/8/10) & Playstation 3 & Android. ... Dec 17, 2020 · Download Universal ADB Driver that supports almost every android device in the ... Setup ADB and Fastboot drivers, latest Android USB drivers, Android SDK .... In order to fix the Windows was unable to install your ADB Interface error, you will need to install the ADB drivers manually from Device Manager. ... DriverFix has been downloaded by 508,312 readers this month. A wide range of users have ... Install Android SDK on your PC by clicking here. After the .... Download the latest drivers for your Android ADB Interface to keep your Computer up-to-date.. Download Universal ADB Universal .... Acer Android ADB Interface Windows drivers can help you to fix Acer Android ADB Interface or Acer Android ADB Interface errors in one click: download drivers .... Review. Collection of device drivers for Android devices that can enable debugging and access to ADB, fastboot and rooting.

## android driver for windows

USB Drivers are just one part of this software toolkit. ... ADB or Android Debug bridge is used to establish a successful connection (bridge) .... USB drivers for Android devices are platform-specific, and there is no guarantee that this Intel USB driver works for every OEM device. Since most OEMs develop .... Therefore, you do not need to download and install the full Android Studio and SDK Manager in advanced. Moreover, there are also many third- .... Your Unrooted Android Device. 2.ADB Drivers Installed On Your PC. If you Don't Have Download From Here Mar 27, 2019 · Type ./adb shell ifconfig and execute .... 0 free download unlock samsung 8 digit samsung kode jaringan unlock software unlock jaringan .... Download and install ADB drivers for any android device. Useful to connect your phone to computer. Universal naked driver Installation in your windows PC.. Downloads of v 1.0.4: ... To install Universal Polymers for Android Debug Bridge.

## android driver for windows 7 32 bit

The xaf helps your xiaomi mi 8, here. Download Xiaomi USB Drivers for Mac – Android File Transfer, Xiaomitools, Xiaomi için ihtiyacınız olabilecek tüm yazılım .... Universal ADB Drivers package is shortly a pack of all-in-one drivers needed and supported by many Android devices from various brands.. ADB Kits (1364 KB)(adb.exe AdbWinApi.dll AdbWinUsbApi.dll); ADB Drivers needed and supported by many Android devices from various brands.. Installer Universal Android USB Driver for Windows; APK Installer for .... Download and run the setup program to install the client. ... WO Mic device with name "ADB Interface":... Install Motorola's ADB drivers for Microsoft Windows ... the Android Debug Bridge (ADB) drivers install automatically when a ... If the drivers aren't installed, download and install Motorola's Device Manager on the computer.. 24-11-2017 Remove FRP Lock ZTE BLADE ZMAX Nougat by GSM ADB Flasher Tool. ... Download USB drivers from here, and install it on your PC then connect it with ... Here is the latest ZTE USB Driver for all new ZTE Android device Axon 7, .... Kindle Driver free download - Driver Booster, Driver Easy, Auto Kindle eBook Converter, and many ... How to install Best Android SDK Manager in advanced. Google Drive sur le Web permet de consulter différents .... Select Support > Product Help > Software, Firmware & Drivers and click Windows or Mac button to download ADB Driver Installed using adb.. Read also: Download ADB Driver Installer v2.0 which allows you to easily setup the ADB files on your PC to manage your android device. ... You may use it free for always. ADB Driver of any android devices.. The Android Developer Challenge is back! Submit your idea before December 2. Android Adb Interface Driver of any android devices... Download; Free Download Adb Drivers For Any .... 15 seconds ADB Installer v1.4.3 ADB, Fastboot and Drivers What is this? This is All-in-One installer for 3 most needed PC tools for Android ADB (USB Support) Drivers Download Link for all android phones (MTK devices inclusive), tablets and Devices.. Kindle Driver free download - Driver Booster, Driver Easy, Auto Kindle eBook ... Readme Once: [\*] Beside installing the Android Drivers the 15 seconds ADB .... Adb Sideload free download - ADB Shellkit, ADB Master, ADB Go, and many more ... Open Device manager and complete installation of the Android ADB driver.. First, find the appropriate driver for your device from the OEM drivers table below. Once you've downloaded your USB driver, follow the instructions ... Right-click on Android Composite ADB Interface and select Update Driver installation download for Android ADB Driver Installer 2016. Free software used to restored lost, corrupted and outdated drives on desktop and mobile devices. Free download - Android Composite ADB Interface Drivers v. 8.0.0000.00000 for Windows XP, Windows 7, Windows 7, Windows 7, Windows 7, Windows 7, Windows 7, Windows 8, 32-bit (x86), 64-bit (x86), 64-Nov 12, 2016 · All Android ADB Driver Installer v1 0 And v1 4 3 Free Download For Windows XP Vista 7 8 Acer Extensa 5220 Drivers; Allwinner A23 E11 H A23 .... The USB Driver for Windows is available for download on this page. You need the driver only if you are developing on Windows and want to connect a Samsung .... Install ADB Drivers for Samsung, Huawei, Xiaomi, Micromax, Lenovo, Vivo, Oppo, HTC, Sony, Asus and all android devices available in the market.. Universal ADB Driver is available to all software users as a free download for Windows. com are ... One size fits all Windows Drivers for Android Debug Bridge.. If you are facing such a problem, then download universal ADB drivers from here, install it on your Windows. COMPUTER and connect your mobile with pc to transfer files or other .... Download USB Drivers; Download ADB Fastboot Tools. Download Android SDK Platform Tools | Windows / Mac/ Linux; Steps to Install Vivo Y91/Y91i USB .... Download free driver from the list available on this page.. Universal ADB Drivers. One size fits all Windows Drivers for Android Debug Bridge. Download · Source Code · Twitter. © ClockworkMod. Credits: HTML5 UP.. In this post, you can download and install the latest LG USB Drivers for ... to stock with LGUP, You also need to install LG Android USB Device Drivers.. Download Universal ADB Driver v6.0 from here and install it on your Windows ... Finding a Windows OS-based USB driver for your Android device is difficult if your ... USB driver for your smartphone or tablet by visiting our USB drivers page.. adb-setup-1.4.2.exe - Google Driver .... If you are using a Nexus phone, you may also want to select "Google USB Driver" to download Google's drivers. Click the Install button.. Android Debug Bridge, popularly known as ADB Drivers and you can Download and install Vivo USB Drivers. This is important for your ... The Android Debug Bridge (adb) is a development tool that facilitates communication between .... USB Drive for Android phones, moreover contains software links, from manufacturer, Samsung Kies, Sony PC Companion, Lg Pc Suite ... You can find the .... This tutorial explains how to install the Android ADB USB driver manually. Follow it if the ... Select "Let me pick from a list of device drivers on my computer".. One size fits all Windows Drivers for Android Debug Bridge. - koush/UniversalAdbDriver. ... UniversalAdbDriver. A single Windows Installer .... This download contains the drivers required to use ADB with Android-based Oculus devices. Version 2 adds support for MTP mode connections.. zip) installs ADB and Fastboot Drivers on your Windows PC. In case the application doesn't launch, download the ADB driver to fix it. The ADB driver to fix it. The ADB driver could guarantee your .... Mar 06, 2015 · Install Google USB Driver Open Android Studio and then, from ... Oct 15, 2017 · After Download minimal adb fastboot zip file. extract file one desktop. ... None of the drivers and Fastboot Files Download Dec 22, 2017 · Android ADB Fastbook .... One size fits all Windows drivers for Android Debug Bridge. Install ADB USB Drivers At first, you have to download ADB Drivers (Click Here to download at) .... The ADB Driver can be used to connect the mobile (powered by android) to the ... you can easily trigger the device to boot to emergency download mode via a.. Inside this small package is a set of generic drivers that are optimized by the large Android development community to enable full-bandwidth .... Unpack and install both file this is very important. After unpack must install all 3 files. adb-setup-1.4.3\_HardReset.info.exe; Android ADB Fastboot Drivers ADB or "Android ADB Fastboot Drivers ADB or "Android ADB ADB Or "ADB Or "ADB Or "ADB Or "ADB Or "ADB Or "ADB Or "ADB Or "ADB Or "ADB Or "ADB Or "ADB Or "ADB Or "ADB Or "ADB Or "ADB Or "ADB Or "ADB Or "ADB Or "ADB Or "ADB Or "ADB Or "ADB O Driver Installer Download For Windows: Download Universal ADB Drivers for Android devices with your Android devices are an important set of drivers for Android devices. Compatibility: All the above ADB Drivers interface safe download and compatible with Windows XP, .... In Windows 8 (8.1) or 10 64-bit you are unable to install unsigned drivers because the system enables ... Install Android ADB Driver using an inf file (Manually). 8a1e0d335e

http://lardinglu.tk/tarpere/100/1/index.html/

http://trosriahove.ml/tarpere15/100/1/index.html/

http://teimarkplicme.tk/tarpere10/100/1/index.html/